## УДК 621.31

*Лопато А.А., инженер, Алферов А.А., аспирант, Алферова Т.В., к.т.н., доцент Гомельский государственный технический университет имени П.О. Сухого*

## **АВТОМАТИЗАЦИЯ РАСЧЕТА НИЗКООМНОГО РЕЗИСТИВНОГО ЗАЗЕМЛЕНИЯ НЕЙТРАЛИ 10КВ ТРАНСФОРМАТОРНЫХ ПОДСТАНЦИЙ**

Во многих странах мира признано целесообразным проводить модернизацию системы заземления нейтрали сетей 6-35 кВ путем заземления ее через резистор или через резистор и дугогасящую катушку (ДГК), то есть переходить на резистивное заземление нейтрали.

Способ заземления нейтрали через резистор позволяет наиболее просто решить две важные технологические задачи: представляется возможным определить поврежденное присоединение и незамедлительно принять меры по устранению повреждения; создаются предпосылки для выбора простой токовой релейной защиты, действующей либо на сигнал, либо на отключение.

Кроме того, заземление нейтрали через резистор позволяет снижать уровень дуговых, феррорезонансных и коммутационных перенапряжений. При этом появляется возможность защиты оборудования подстанции с помощью ограничителей перенапряжения (ОПН) с более низким остаточным напряжением при коммутационном импульсе.

Заземление нейтрали через резистор способствует повышению уровня электробезопасности для людей и животных в результате быстрого устранения повреждения, или отключения поврежденного присоединения. Другими словами, использование резистивного заземления нейтрали повышает надежность работы сети.

Нейтрали сетей 6-35 кВ заземляются через резистор на

питающих полстанциях.

Основным параметром резистора, который определяет его физическую сущность, является активное сопротивление резистора  $R_P$ .

При низкоомном заземлении нейтрали сопротивление способствовать резистора должно разряду емкости неповрежденных фаз за время бестоковой паузы (примерно равное полупериоду промышленной частоты), что исключает возможность развития перенапряжений. При этом величина тока однофазного замыкания на землю в месте замыкания по условиям снижения уровня перенапряжений и обеспечения условий электробезопасности должна быть в пределах допустимой для сети с изолированной нейтралью, но быть достаточной для нормальной работы РЗА по обнаружению поврежденного присоединения. Величина резистора  $R_P$ определяется условием:

$$
R_p \le (2.5Z_B + R_{CH})_{QM, OM, (1)}
$$

где  $Z_B$  – волновое сопротивление, Ом; соответствует максимальной величине волнового сопротивления жилы кабеля для кабельных линий и провода для воздушных линий, которая принимается равной:

лля кабельных и смешанных линий:

$$
Z_B = 100 \, OM \tag{2}
$$

для воздушных линий:

$$
Z_B = 500 \, OM \tag{3}
$$

 $R_{CH}$  – емкостное сопротивление некомпенсированной сети, Ом; определяется следующим образом:

$$
R_{CH} = \frac{U_{\phi}}{I_C}
$$
 ,  $OM$ , (4)

где  $I_C$  – емкостной ток сети, А;

 $U_{\phi}$  – фазное напряжение сети, В, которое вычисляется по формуле:

$$
U_{\Phi} = \frac{U_{\text{HII}}}{\sqrt{3}}, B \tag{5}
$$

где  $U_H$  – номинальное напряжение сети, кВ.

Емкостной ток сети равен сумме емкостных токов всех присоединений и определяется по следующей формуле:

$$
I_C = \sum_{i=1}^{N} I'_{Ci} \cdot l_i, A,
$$
\n(6)

где  $I_{Ci}$  – удельный емкостной ток i-го присоединения,  $A/kM$ :

 $l_i$  – длина i-го присоединения, км;

 $N$  – число присоединений, шт.;

 $i$  - текущий индекс суммирования.

Средние значения удельного емкостного тока  $I_c$  для кабельных и воздушных линий приведены в таблицах справочных материалов.

Значения удельного емкостного тока  $I_c$  могут быть определены по формулам:

для кабельных линий:

$$
I_C' = \frac{U_{\rm H}}{10}, \frac{A}{\kappa u};
$$
\n(7)

для воздушных линий:

$$
I_C' = \frac{U_{\rm H}}{350}, \frac{A}{\kappa M};
$$
\n(8)

Для выбора трансформатора заземления нейтрали сначала необходимо найти ток в нейтрали сети по следующей формуле:

$$
I_N = \frac{U_{\phi} R_C}{R_C \blacktriangleright (K_N + Z_H) + jZ_N Z_H}, \quad A; \tag{9}
$$

где  $U_{\phi}$  – фазное напряжение сети, В;

 *R<sup>С</sup>* – емкостное сопротивление некомпенсированной сети, Ом;

> *Z<sup>N</sup>* – сопротивление заземления нейтрали, Ом; *Z<sup>Ц</sup>* – сопротивление цепи тока замыкания на землю, Ом.

Для ускорения процесса расчета и выбора резисторов была разработана программа, включающая расчет по выше изложенным формулам.

Окно программы состоит из основных кнопок: «Ввод данных», «Очистить», «Расчет» и «Выход».

Нажимаем кнопку «Ввод данных» и появляются поля ввода данных (Рисунок 1):

1. Ввод значения напряжения;

2. Ввод количества кабельных линий;

3. Ввод длин кабельных линий;

4. Ввод количества воздушных линий;

5. Ввод длин воздушных линий.

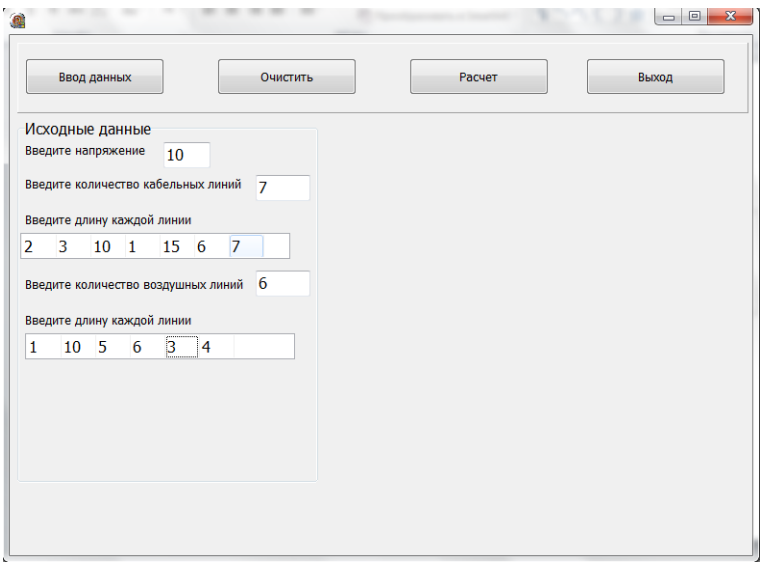

Рисунок 1. Ввод исходных данных

Далее нажимаем кнопку расчет, после чего появляется, справа от исходных данных, поле результатов (Рисунок 2).

В поле результатов указываются промежуточные расчетные данные такие как:

- 1. Емкостной ток для кабельных линий;
- 2. Емкостной ток для воздушных линий;
- 3. Значение фазного напряжения;
- 4. Сумма емкостных токов для кабельных линий;
- 5. Сумма емкостных токов для воздушных линий;
- 6. Сумма емкостных токов общая;
- 7. Значение емкостного сопротивления;
- 8. Величина сопротивления выбираемого резистора.

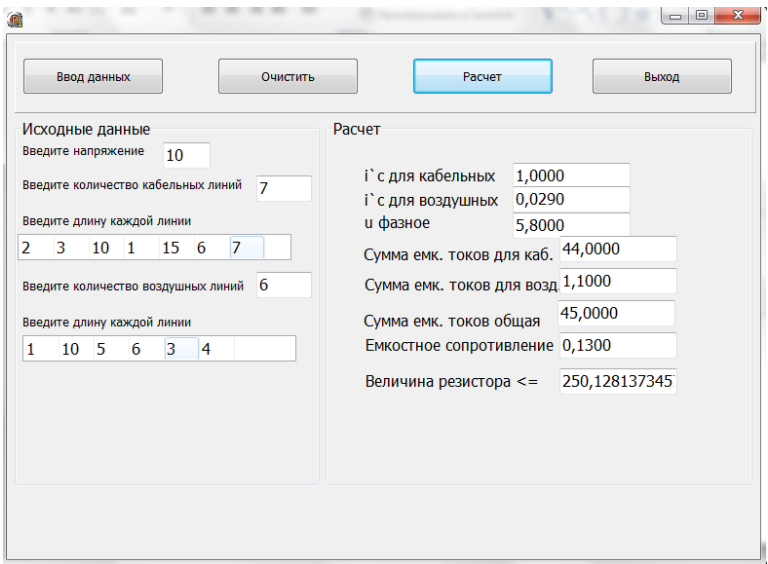

Рисунок 2. Расчет с выводом результатов

Таким образом, разработанная программа расчета низкоомного резистивного заземления нейтрали 10кВ трансформаторных подстанций позволяет сократить время выполнения расчетов за счет автоматизации; осуществлять выбор параметров резистора по величине его активного сопротивления.